## Schnelleinstieg Auswertungen Online (Mandanten-Version)

Info für Anwender Nr. 86211

Datum: 29.09.2020

## Zweck der Anwendung

Über Auswertungen Online (AOL) stellt Ihnen Ihr Steuerberater Auswertungen aus dem Rechnungswesen, Personalwesen und der Steuerberechnung im Agenda Unternehmens-Portal online bereit.

Das Cockpit bietet Ihnen grafische Auswertungen wichtiger betriebswirtschaftlicher Kennzahlen der Finanzbuchhaltung.

Sie können Jahresabschlüsse und Steuerklärungen zur Abgabe beim Finanzamt online prüfen und freizeichnen (freigeben).

Die Funktion »Datentransfer Online« erlaubt den sicheren Austausch von Dokumenten und sonstigen Dateien. Sie werden per E-Mail benachrichtigt, wenn neue Dokumente oder Dateien für Sie bereitstehen.

Sie können Auswertungen Online am PC oder an mobilen Endgeräten (Tablet, Notebook) mit Internetzugang nutzen.

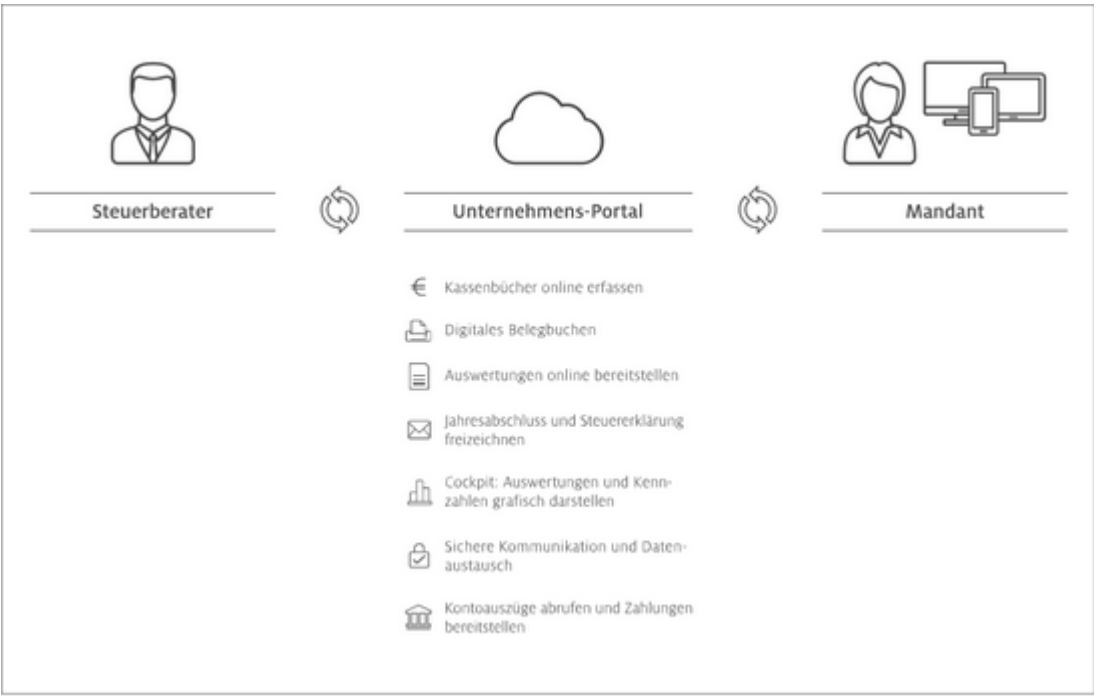

## Zugang zum Unternehmens-Portal einrichten

Ihr Steuerberater registriert Sie für Auswertungen Online und händigt Ihnen das Dokument »Zugangsdaten zum Unternehmens-Portal« aus. Das Dokument enthält Ihre persönlichen Zugangsdaten und einen Freischaltcode.

Verfügen Sie bereits über einen Zugang, entfällt die nachstehende Vorgehensweise.

Einstiegsvideo zum Unternehmens-Portal

## Vorgehensweise

1. Mit persönlichen Zugangsdaten auf agenda-unternehmens-portal.de anmelden.

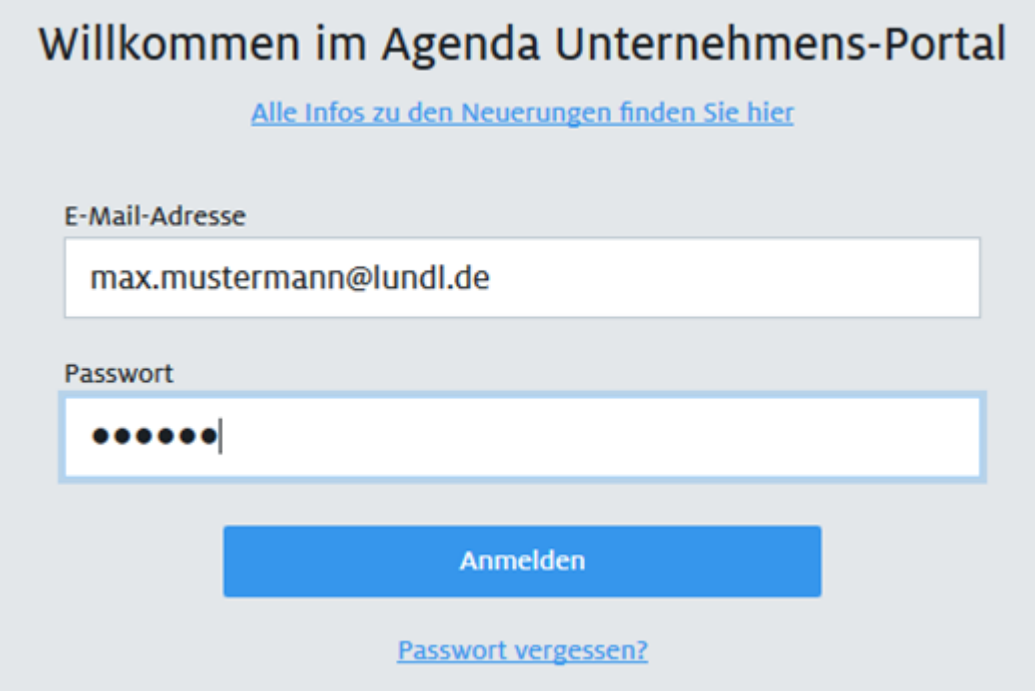

- 2. Sie erhalten eine E-Mail. Bestätigen Sie Ihre E-Mail-Adresse über den Bestätigungslink.
- 3. Vergeben Sie ein neues Passwort und bestätigen Sie es über <Neues Passwort speichern>.